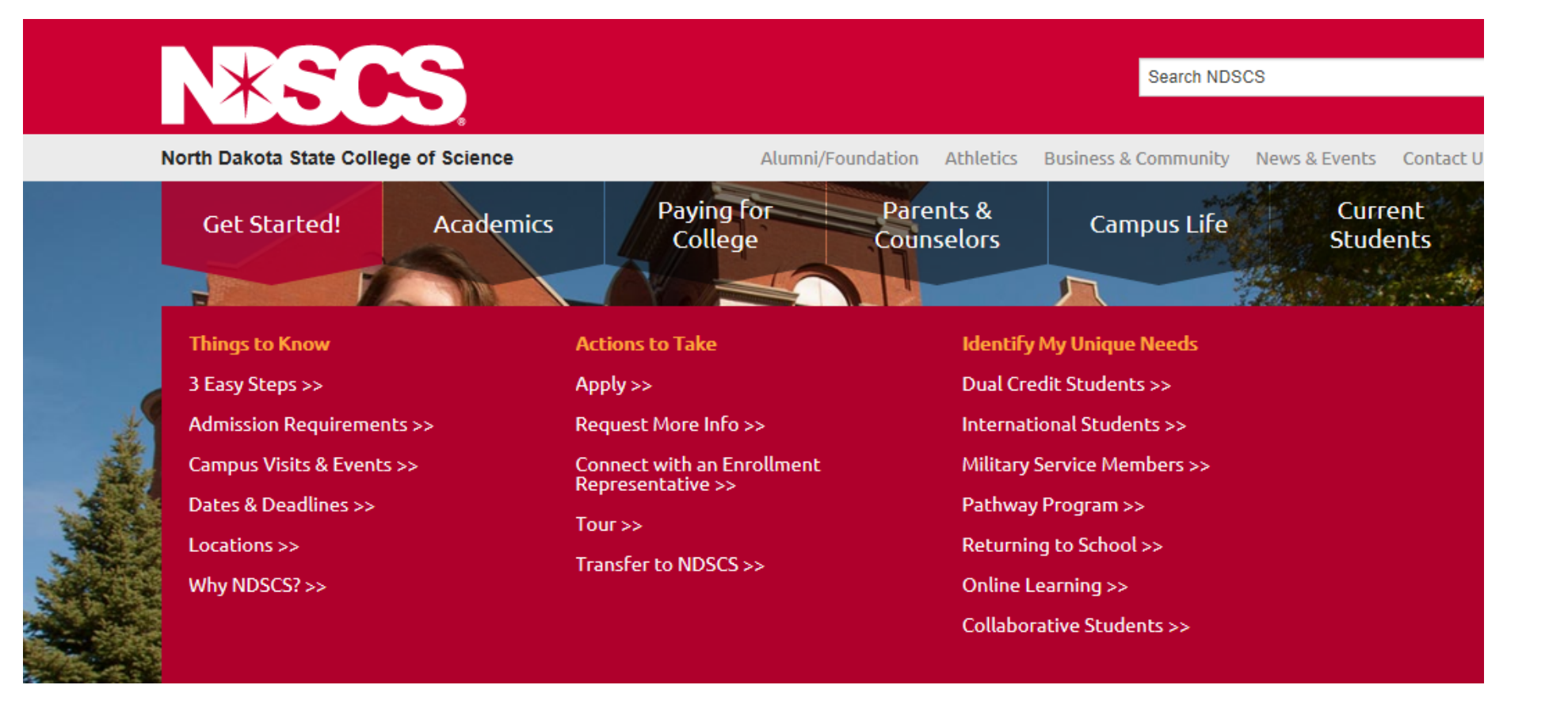

- 1. [www.ndscs.edu](http://www.ndscs.edu/)
- 2. Get started  $\rightarrow$  Dual Credit Student (if the student clicks on Apply they will be redirected)

THE SCIENCE OF SUCCES

Returning Students that have forgotten their login information will also click 'create account'.

For Internet Explorer users, please be sure to turn off compatibility mode for optimal viewing.

Welcome, we are delighted that you are interested in applying to the North Dakota State College of Science! We look forward to receiving your application.

This application is intended for new applicants, Freshmen or Transfer, who are United States citizens, or permanent residents of the United States.

Application for Readmission is intended for students who previously attended NDSCS, and are returning to complete additional course work. Click here to apply.

International students can apply here

#### **Getting Started:**

- Read instructions carefully
- To get started on your admissions application, click "Create Account" on the right.
- If returning to the site, please use your User Name and Password already established.
- If applying to more than one North Dakota University System college/university, you are encouraged to use the same password.

You can pay your application fee online OR by mailing a check/money order to:

**Enrollment Services Office** 800 N Sixth Street Wahpeton ND 58076

Exceptions to the application fee include applicants or dual credit students who have previously paid.

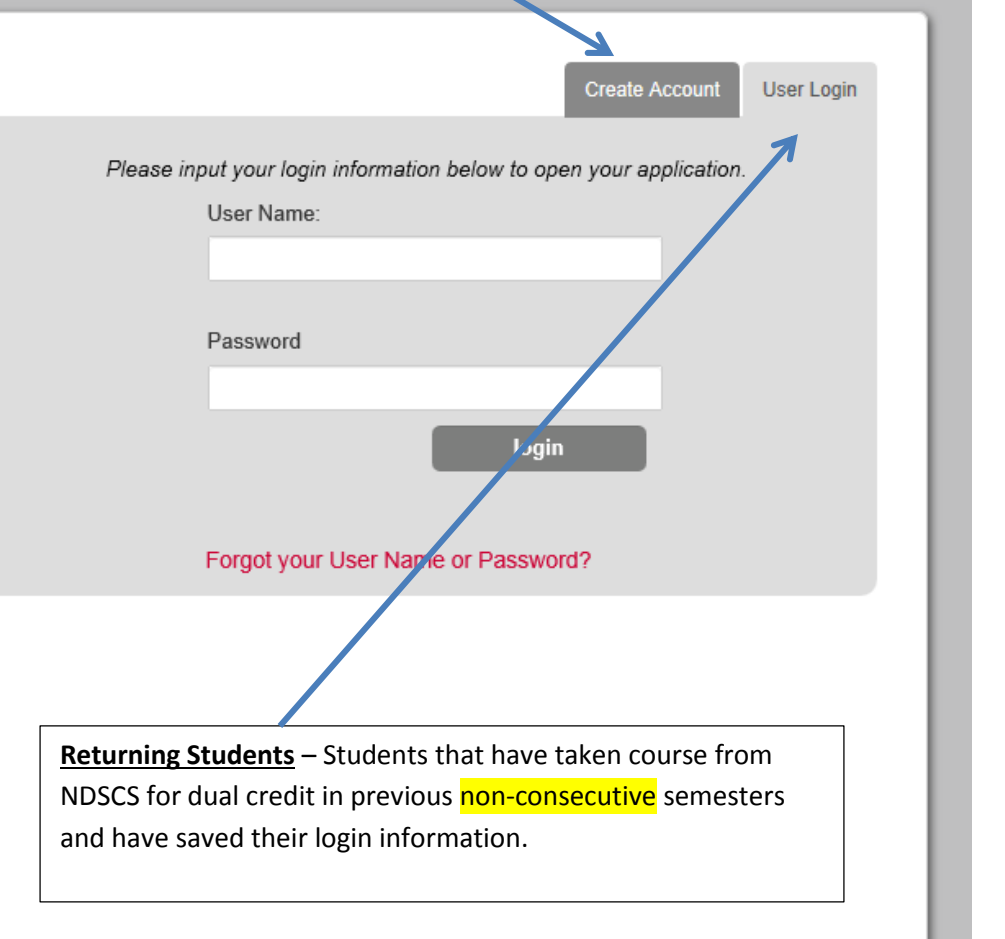

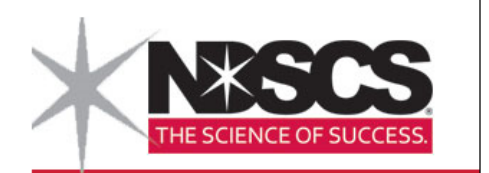

- Students will be re-directed to enter information to create an account.
- Students that have forgotten their user name or password can click below to retrieve their password.
- All Fields will need to be filled out and the student will need to make sure to write down:
	- o **Email used**
	- o **User name**
	- o **password**

Application Account Creation Form<br>Welcome to the North Dakota State College of Science online application for admission. To get started, complete the form below. Once<br>you submit your information, the username and password

If you have visited campus, met with an Enrollment Services Specialist, sent us your ACT scores, acquired information about NDSCS though a College Fair or High School Visit, you may already be in our system. You can retrieve your username and password by clicking here.

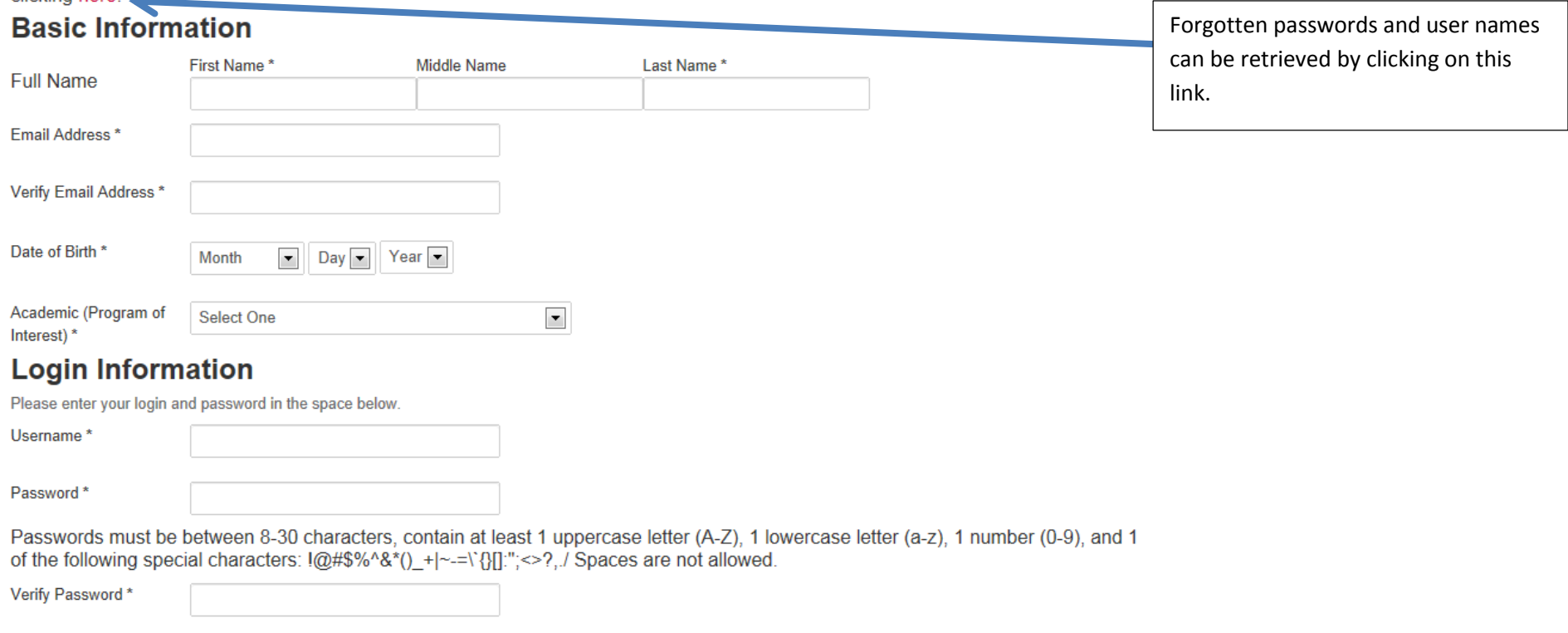

**Submit Information** 

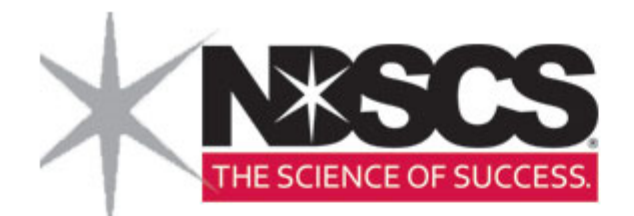

Students will need to complete all fields to be allowed to continue with filling out the application.

\* indicates a required question

### **Applicant's Personal Information**

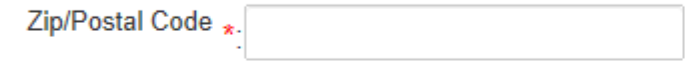

# **Terms Of Use**

Please review the entire terms and conditions here.

By clicking "I agree" you acknowledge that you have read and understand the terms and conditions presented herein. Your acknowledgement is required for you to proceed.

 $\Box$  lagree

## **Privacy Policy**

Upon creating your account, all information that you provide and save will be immediately available to the institution.

 $\Box$  I have read the above notice

### **Continue and Create**

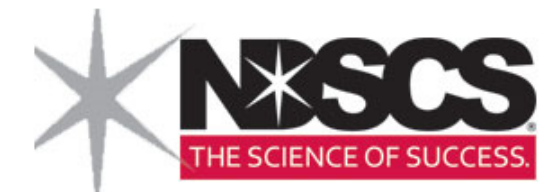

#### Welcome, Jim! Your application is in progress.

Thank you for your interest in applying to North Dakota State College of Science.

You can complete the application in one sitting or choose to save it and continue at a later date. You can access your application 24/7 using your user name and password.

All of your information is transmitted through a secured server. When you submit the application, the \$35 non-refundable application fee can be paid online or by check payable to NDSCS Enrollment Services, 800 N Sixth Street, Wahpeton ND 58076. If you have previously paid the application fee, please do not submit the fee again as this is a one-time fee.

Once you have completed your application, submit it. After submitting, you will not be able to make changes. Please notify the Enrollment Services Office if changes are necessary to your application by calling 1.800.342.4325, ext. 32202.

★ START APPLICATION

**@ APPLICATION INSTRUCTIONS** 

**Submit Application** 

# **Application for Admission**

**Application** 

**Application Type** 

Applicant Information

**Contact Information** 

Major/Program Information

**High School History** 

Academic Information

**Residency for Tuition** Purposes

Survey of Plans and Goals

**Additional Information** 

Supplemental Form

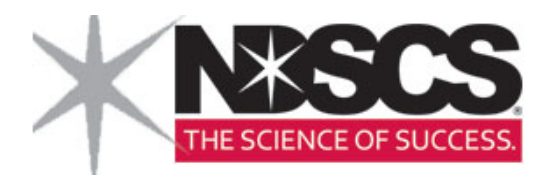

#### **Application ALL** applicants **must Application Type** always select **Early Application for Admission** \*indicates a **Entry Student** for their **Type of Admission** admission type so they **Application Type** I am applying as:\* do not get processed as Applicant Information a regular application at First Year - I have not attended a college or university after high school graduation. Transfer Student - I have previously and all one or more colleges or universities after hig NDSCS. Contact Information O Non-Degree Student Limish to enroll in a limited number of courses. I will not be receiving a financial aid Major/Program Tearly Entry Student - I am a high school student and wish to take college credit while in high school. Information ◯ Readmited Student - I have attended this institution before and did not complete a degree. I am returning to complete additional coursework. High School History **Prior Application Information** Academic Information Have you previously applied for undergraduate admission to ◯ Yes  $\circledcirc$  No Residency for Tuition North Dakota State College of Science?\* Purposes Have you previously attended North Dakota State College of ◯ Yes  $\circledcirc$  No Science?\* Safety and Security Information Military Information **Important Links** Check Your Application Application Instructions **PRINT FORMS**

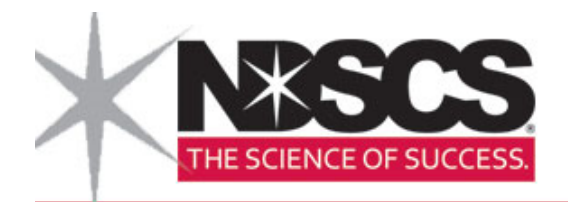

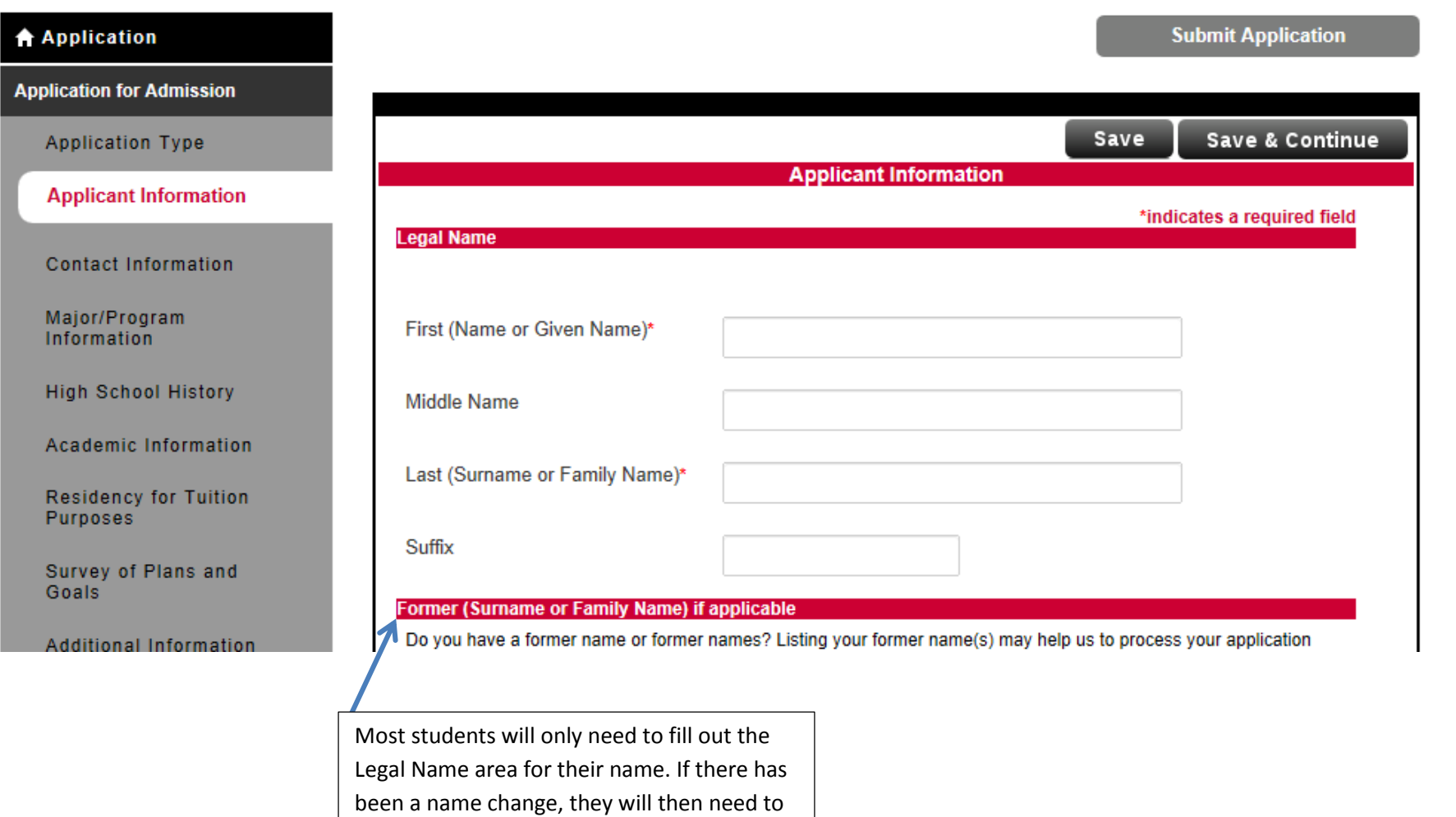

fill out the 'former' section.

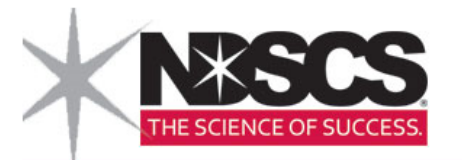

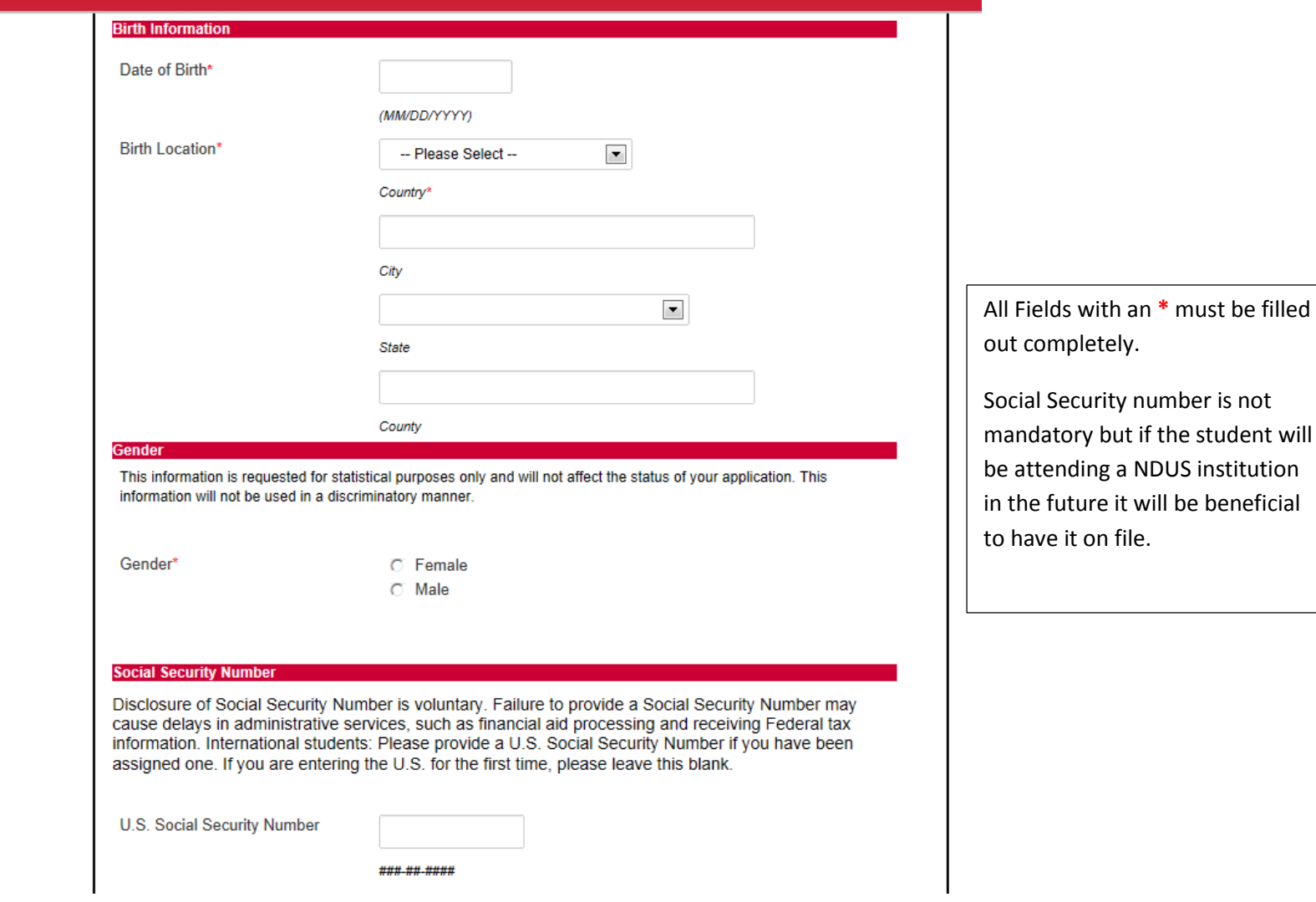

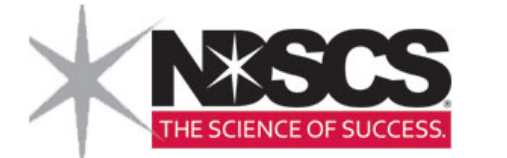

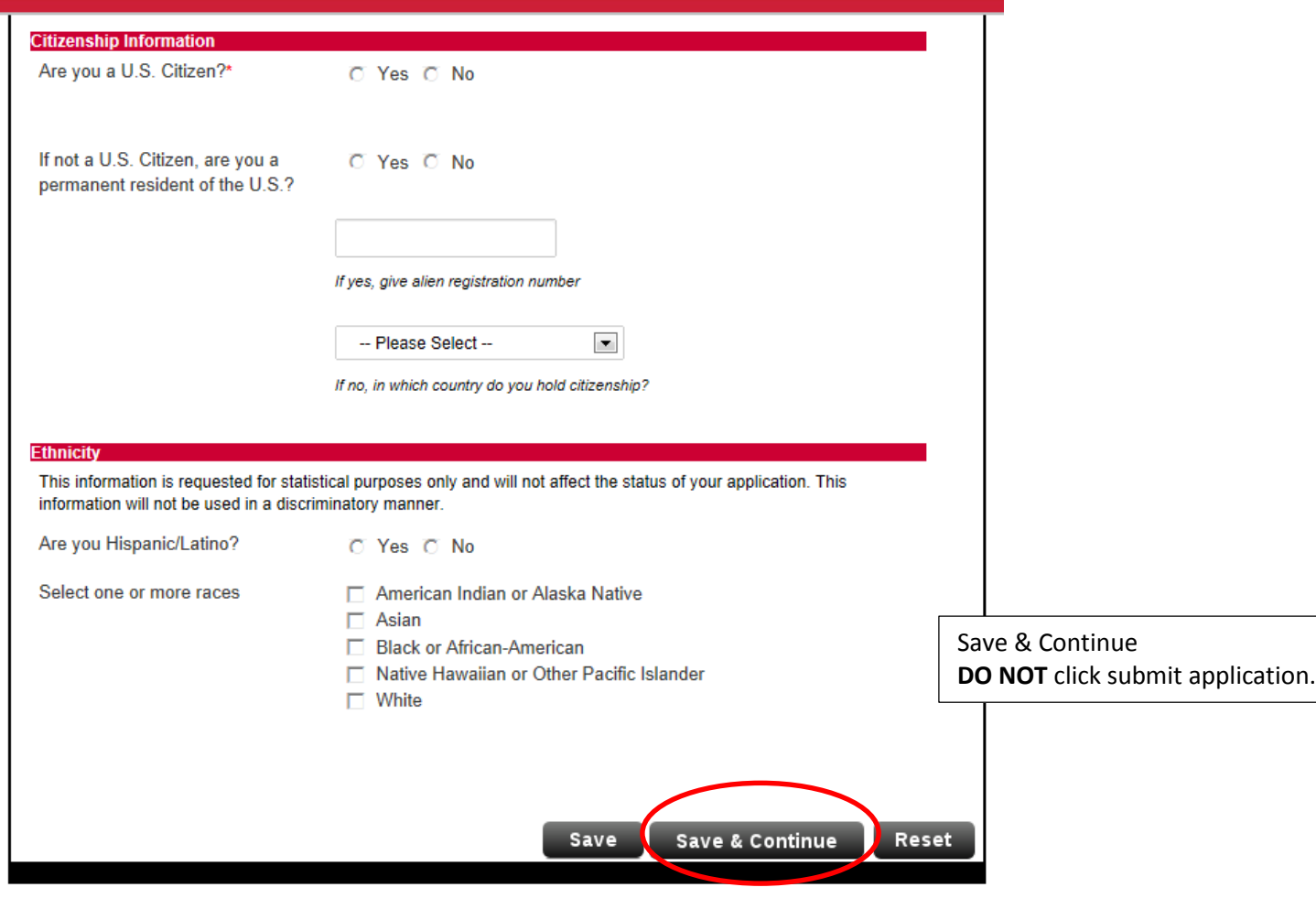

**Submit Application** 

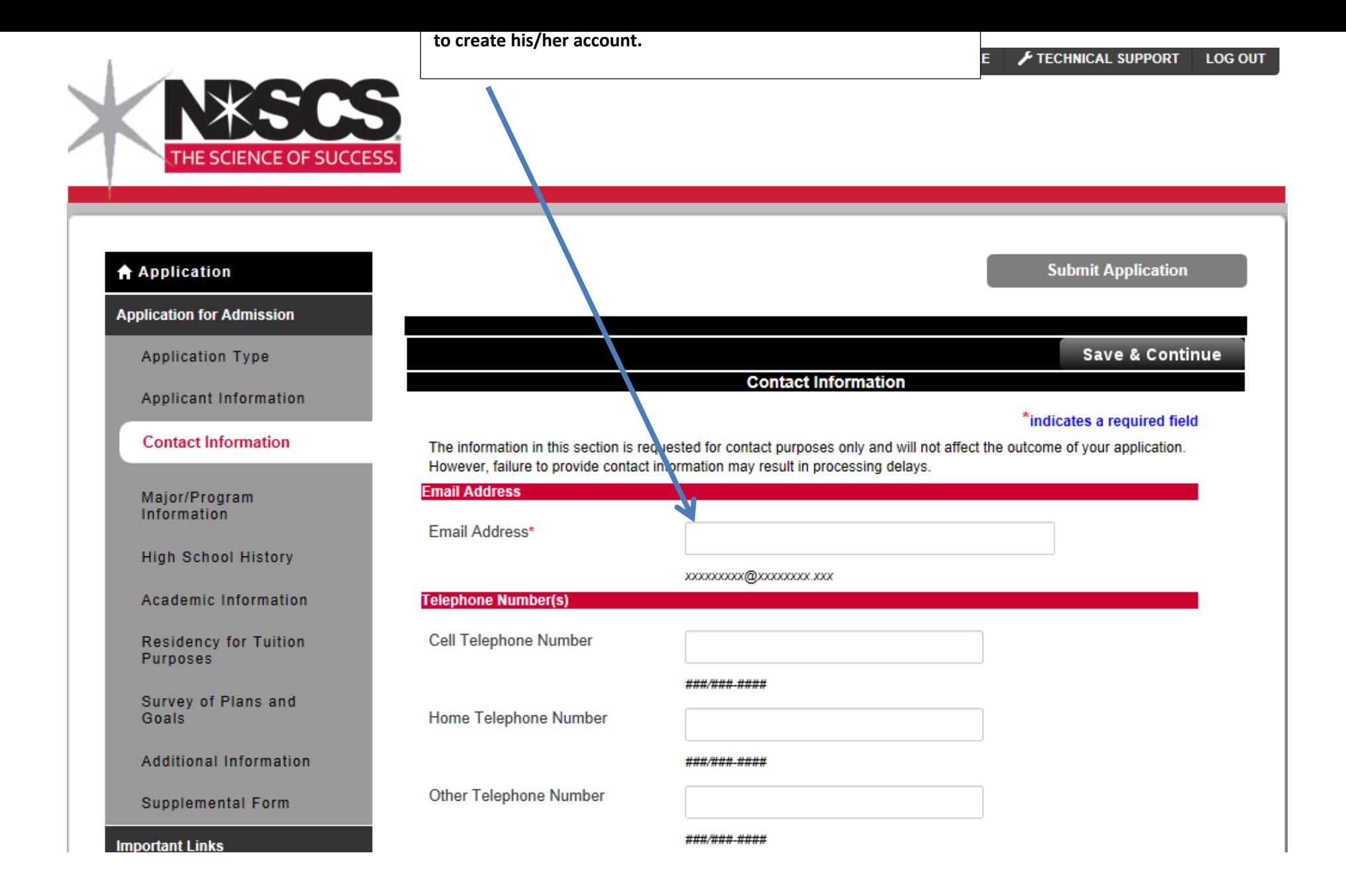

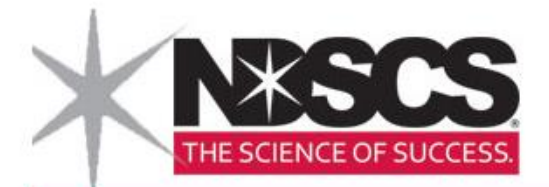

区

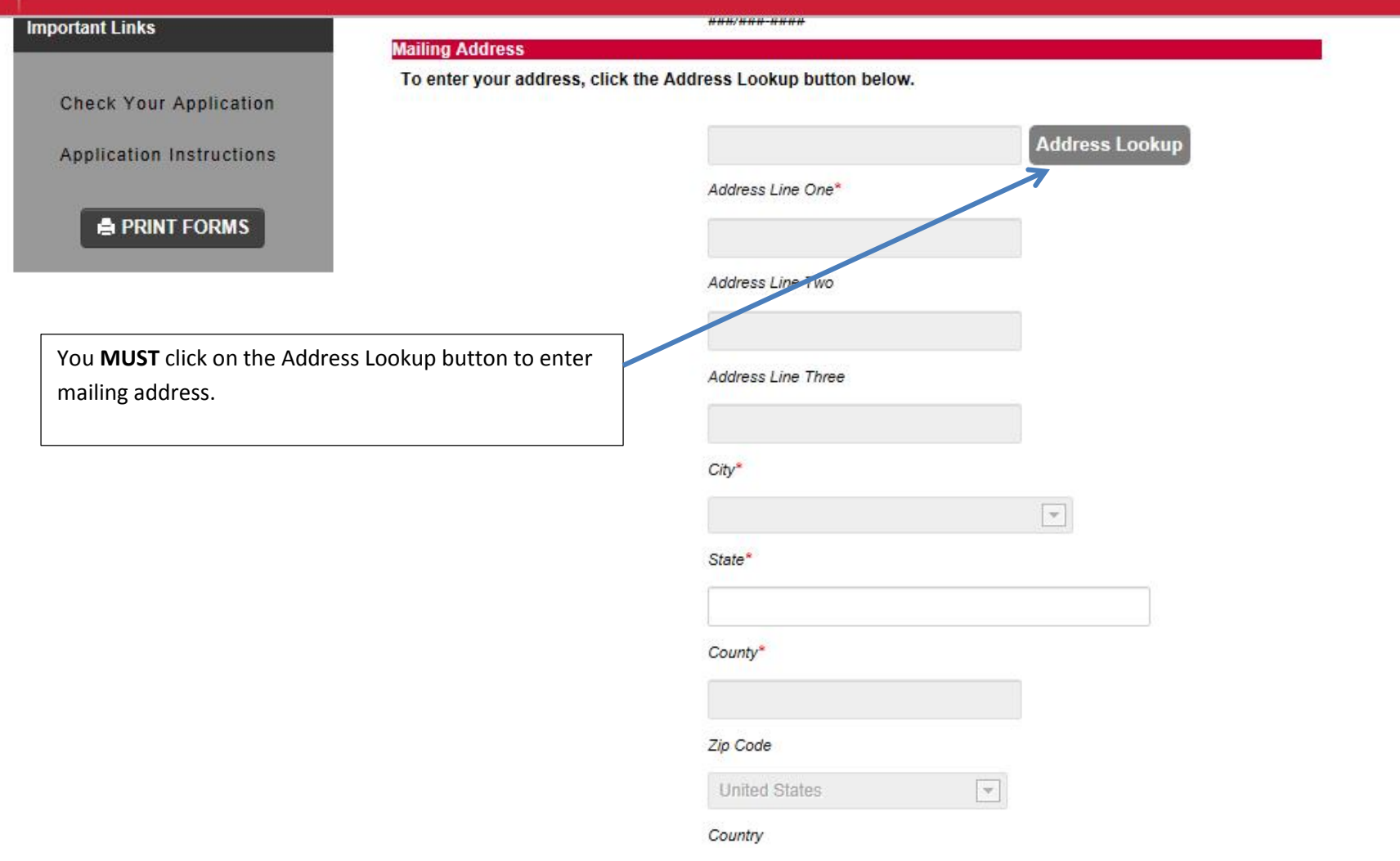

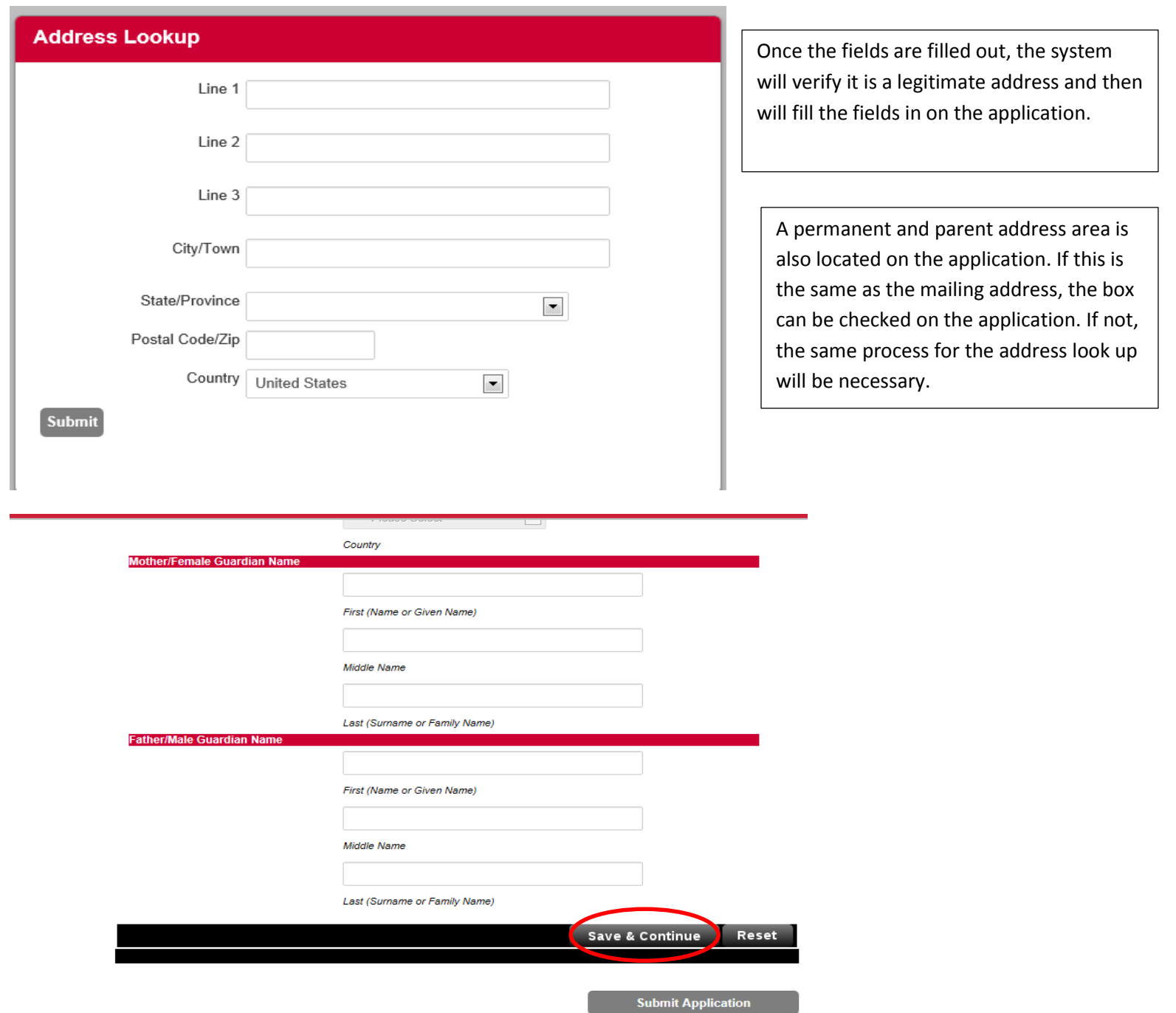

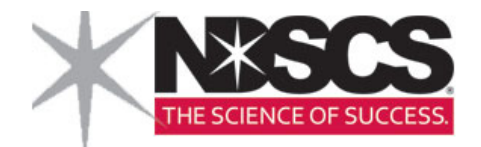

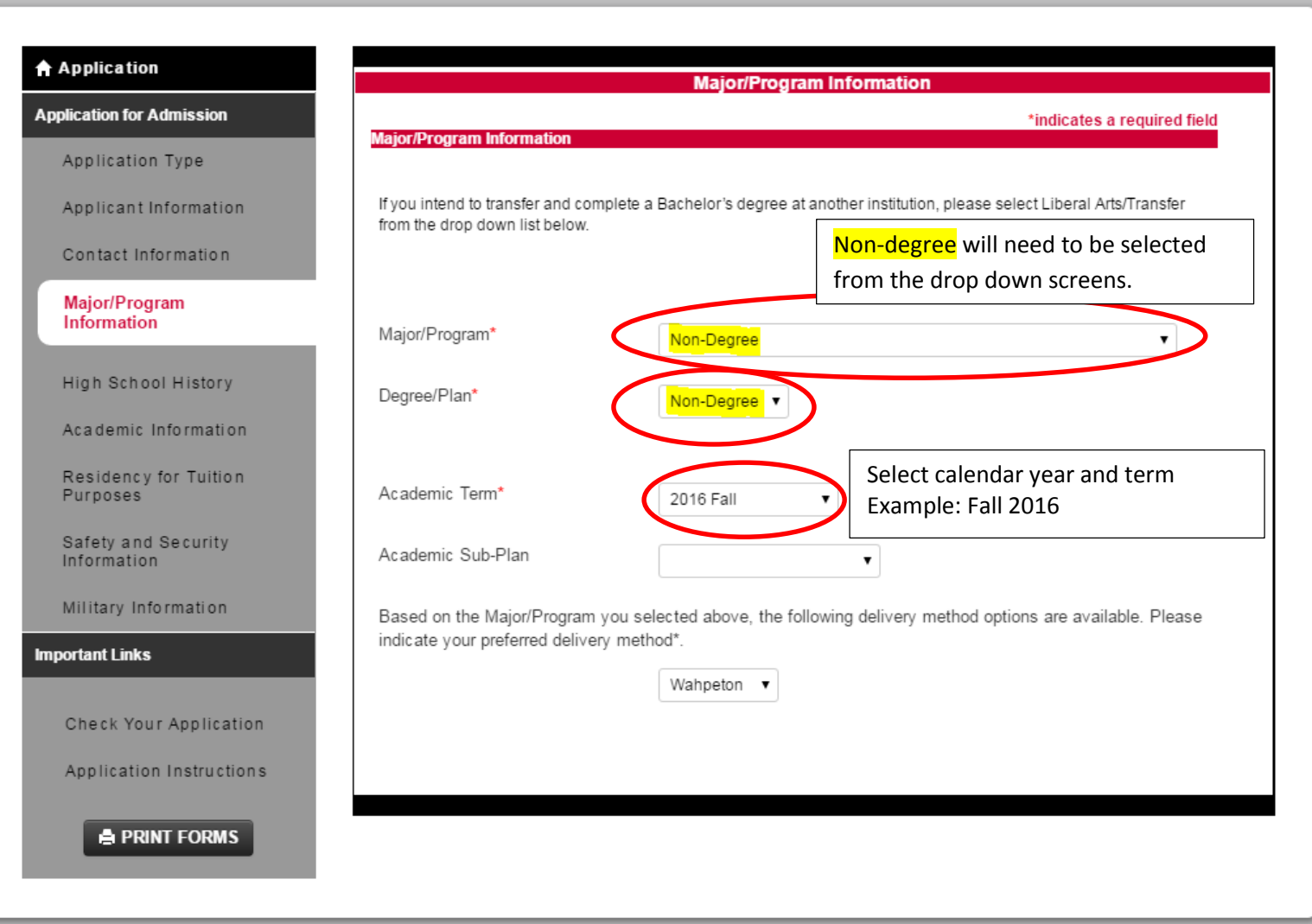

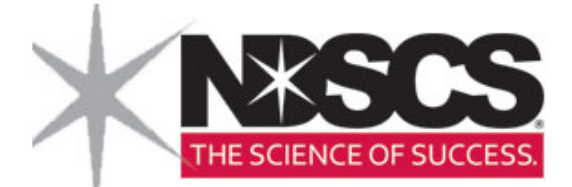

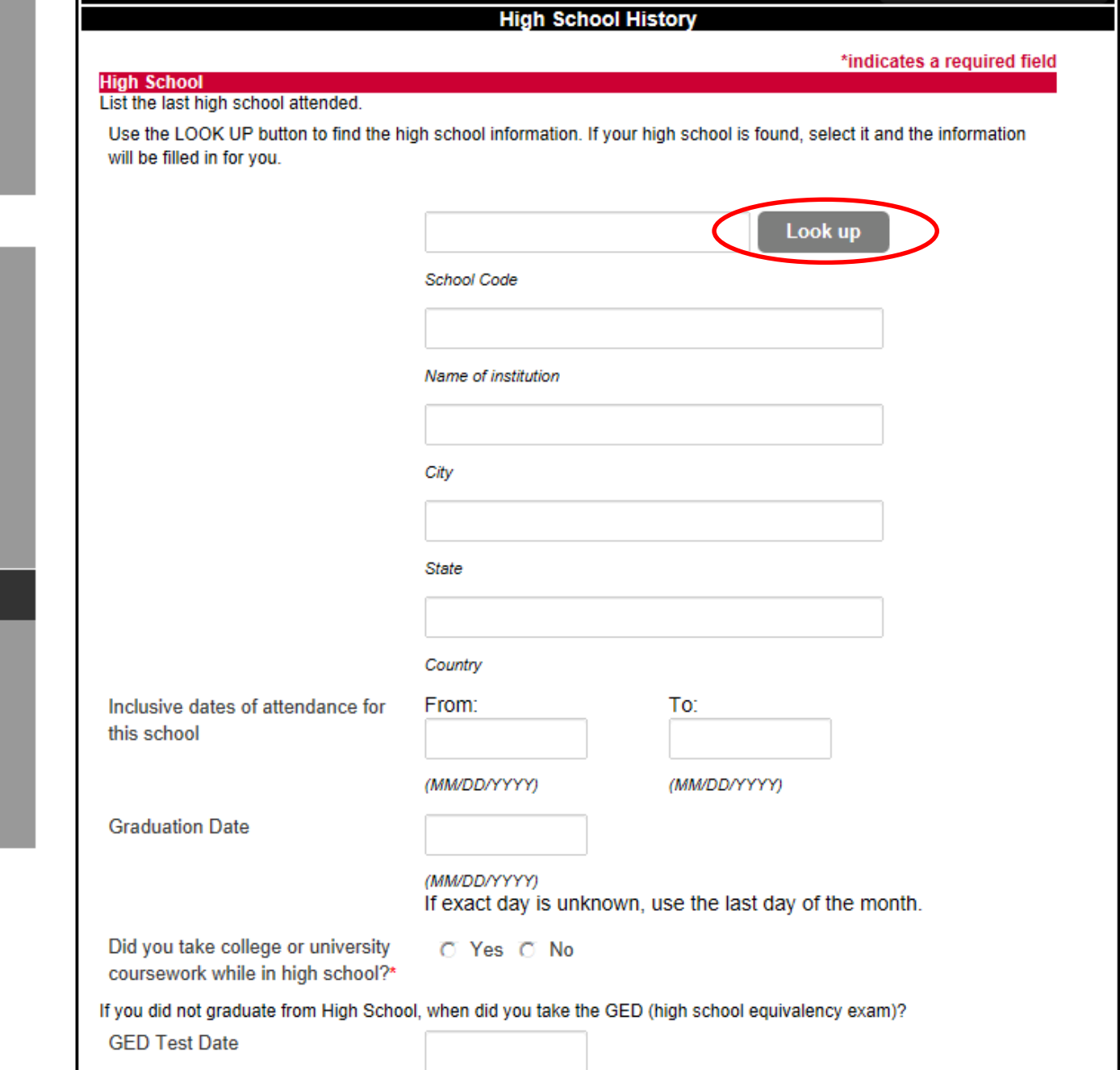

# Applicant Information

**Contact Information** 

Major/Program<br>Information

### **High School History**

Academic Information

**Residency for Tuition** Purposes

Survey of Plans and Goals

Additional Information

Supplemental Form

**Important Links** 

Check Your Application

Application Instructions

**PRINT FORMS** 

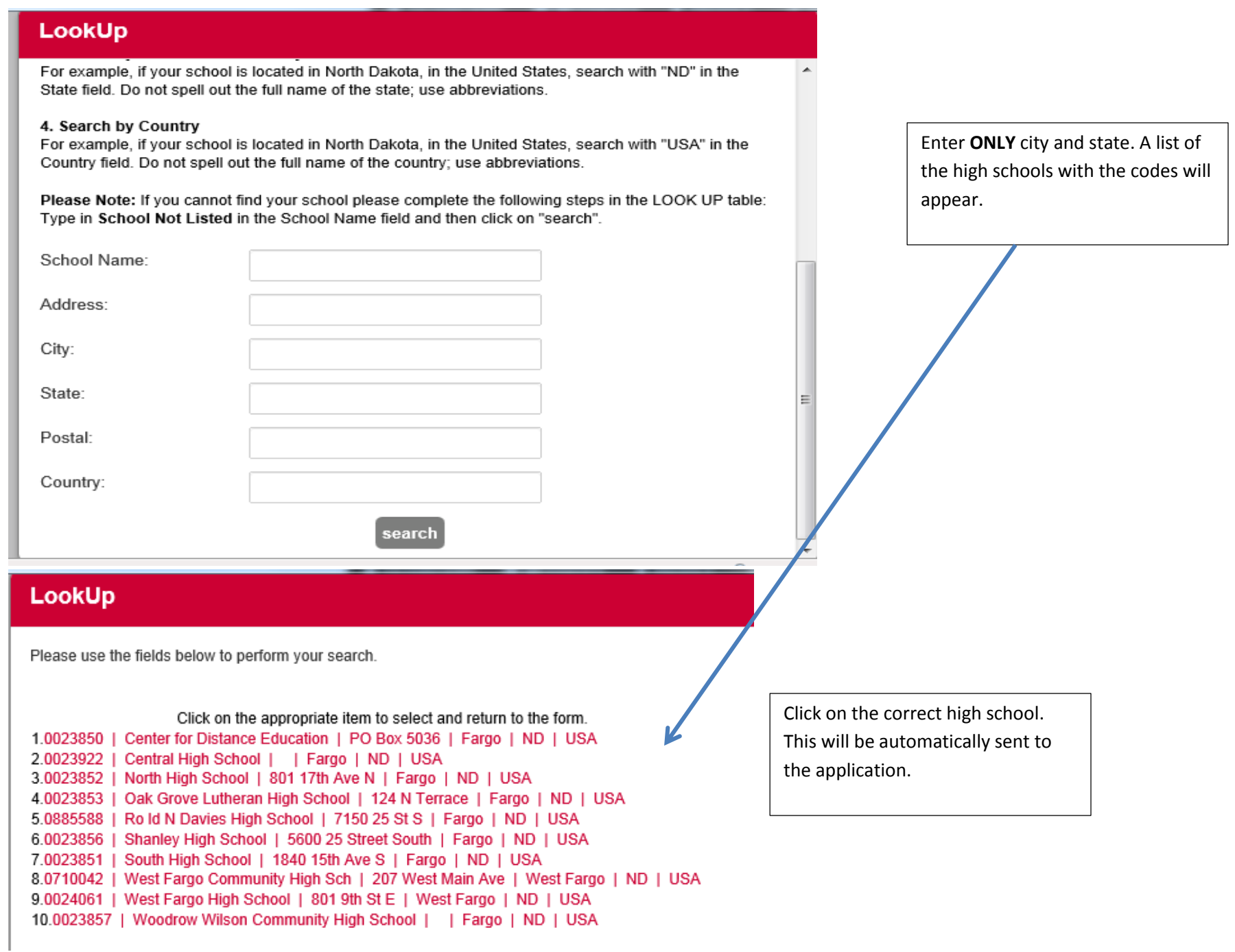

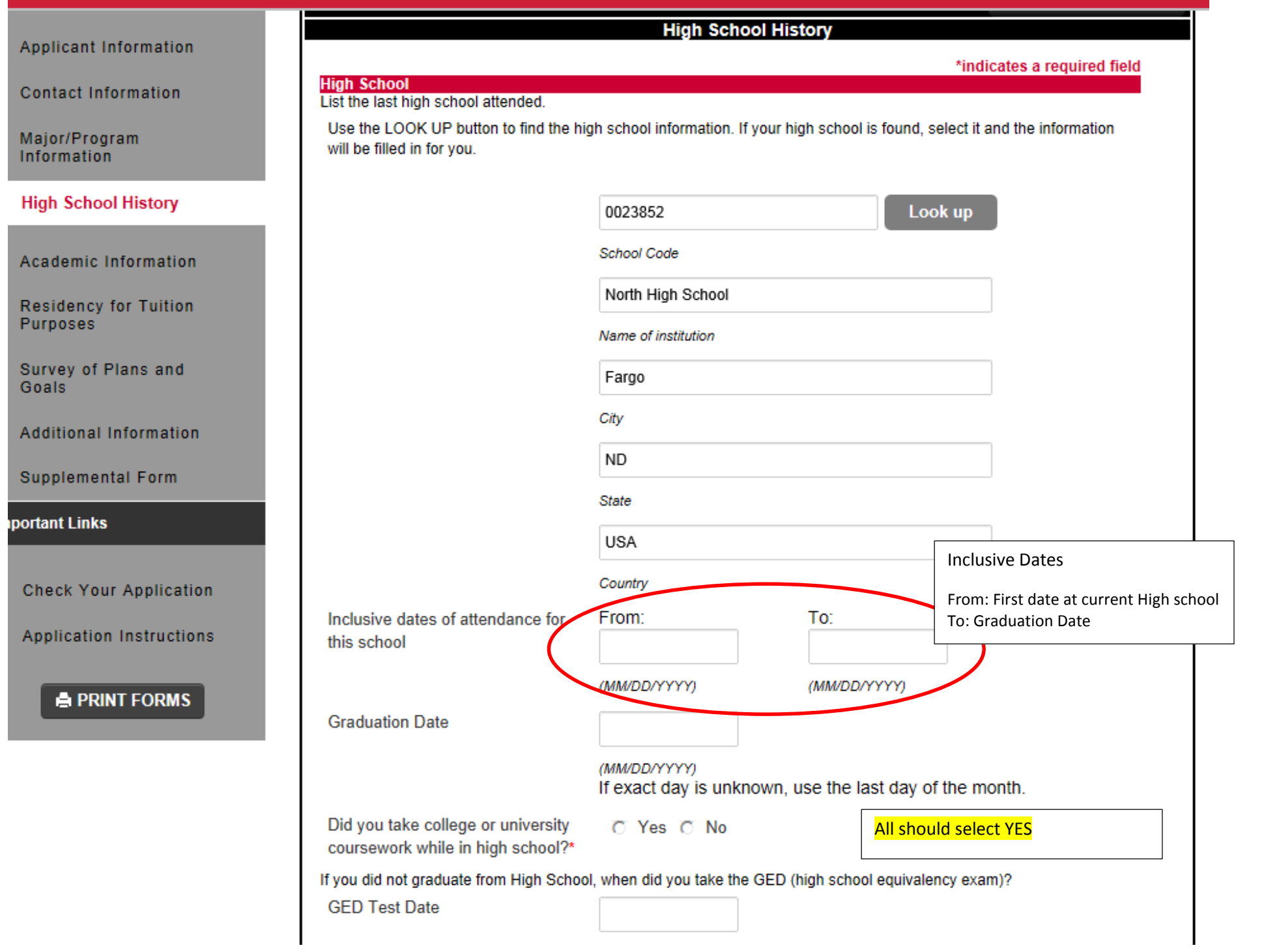

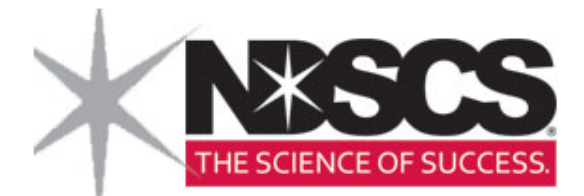

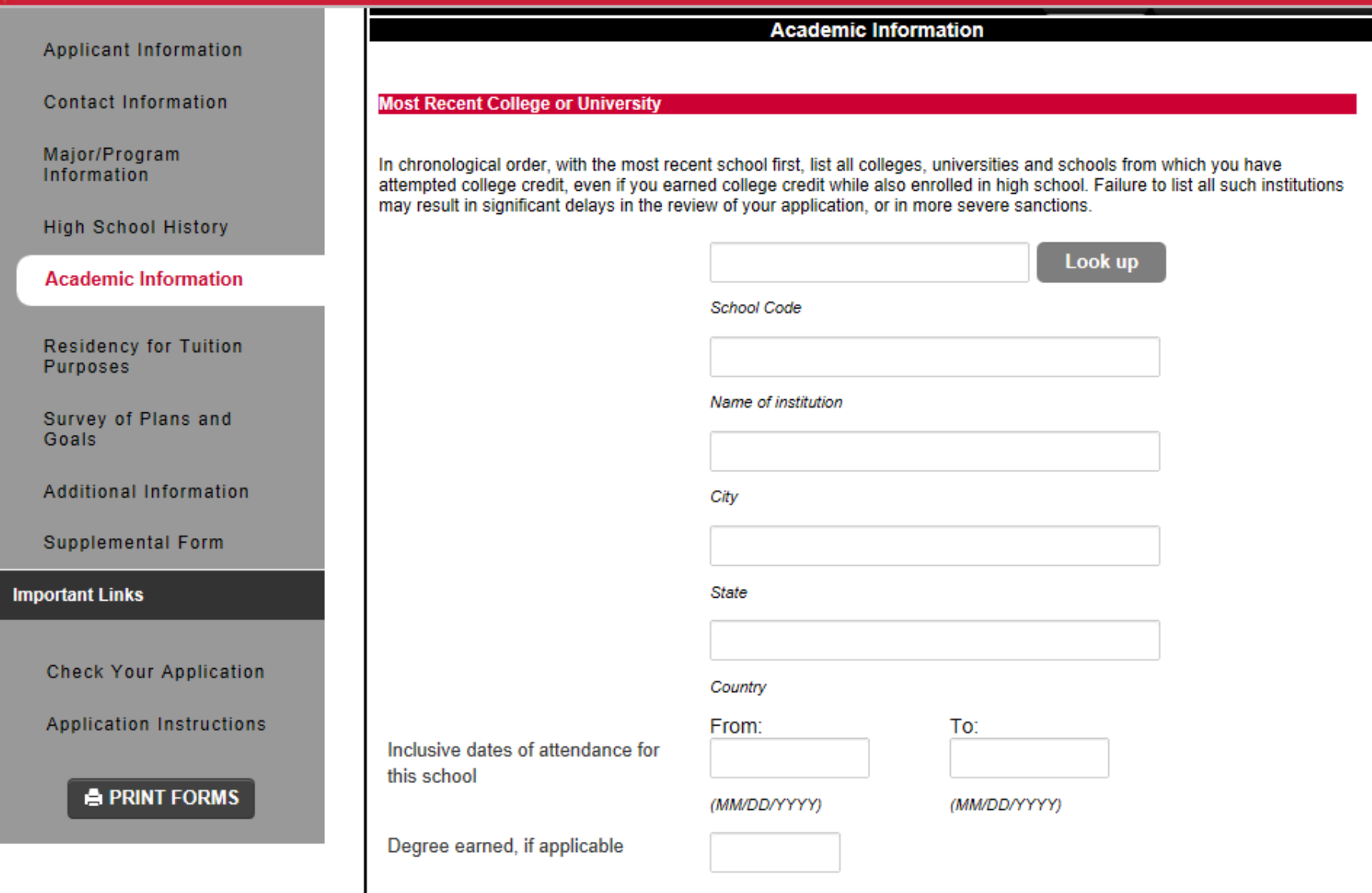

Applicant Information

**Contact Information** 

Major/Program Information

**High School History** 

**Academic Information** 

**Residency for Tuition Purposes** 

Survey of Plans and Goals

Additional Information

Supplemental Form

**Important Links** 

**Check Your Application** 

**Application Instructions** 

**A PRINT FORMS** 

### **Residency for Tuition Purposes**

#### **Residency Information**

The State of North Dakota has established specific laws and entered into contractual agreements with other states to offer discounted tuition for those who qualify. All applicants must complete this section in order to determine eligibility for these discounted rates. Knowingly providing inaccurate information or making false statements in answering these questions may result in prosecution in North Dakota for a class A misdemeanor, which is punishable by up to one year in jail and/or a fine of \$2000.

You will be required to answer many of these questions. If you are not married or are not a dependent answer these questions "NO"

Are you a Legal Resident of North Dakota?\*

C Yes C No

If Yes, list the dates during which time you have been a legal resident of North Dakota.

From: Use DOB if born in ND To: Use Today if Current Resident

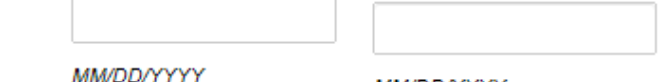

MM/DD/YYYY

If no, you are a resident of another state or have you have lived in North Dakota less than one year, in what state are/were you a resident?

International applicants, please select 'International Applicant' below.

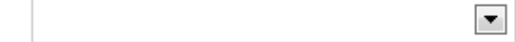

List the dates during which time you have been/were a resident of the state above.

From: Use DOB if born in that state To: Use Today if Current Resident

MM/DD/YYYY

**MM/DD/YYYY** 

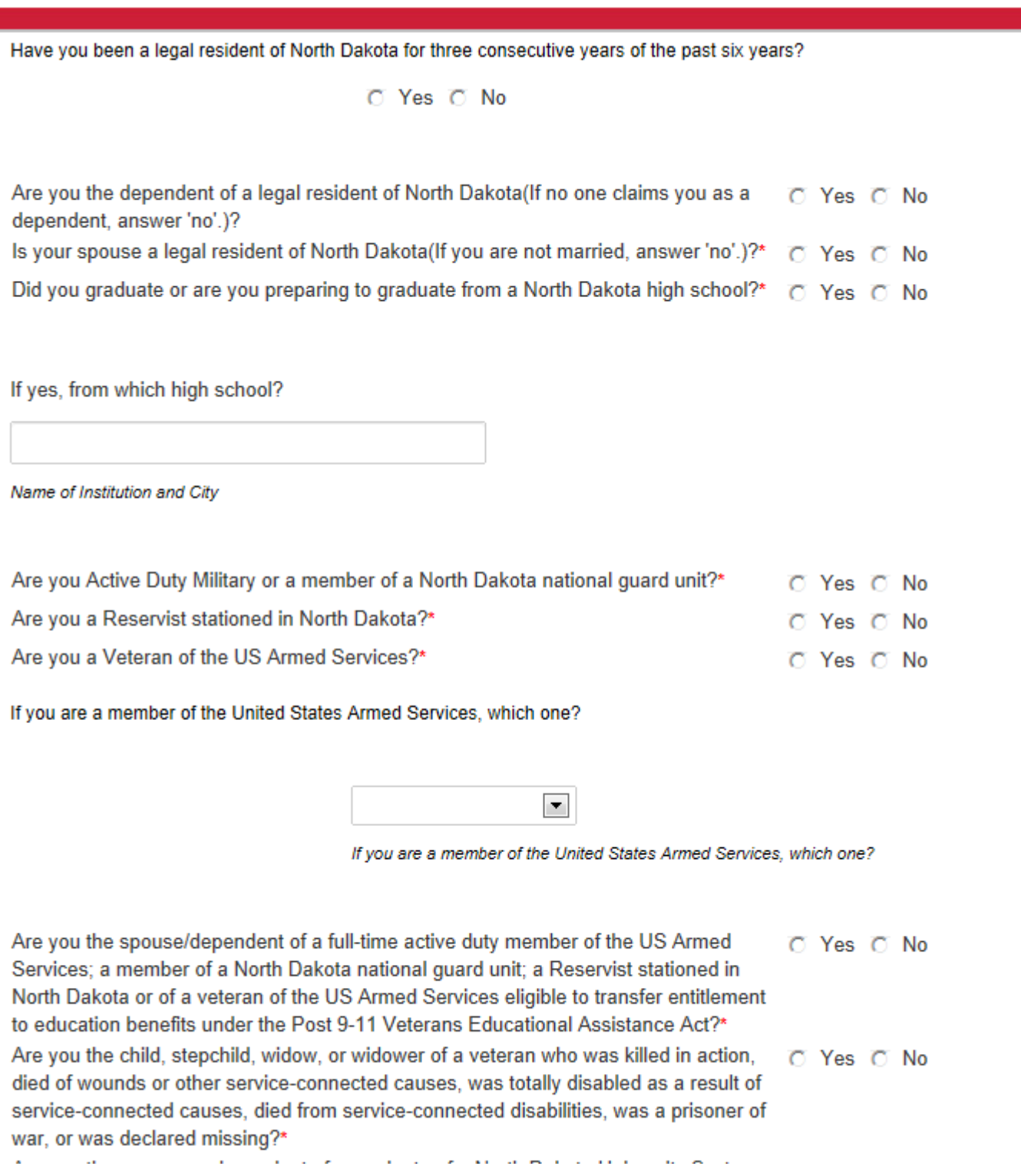

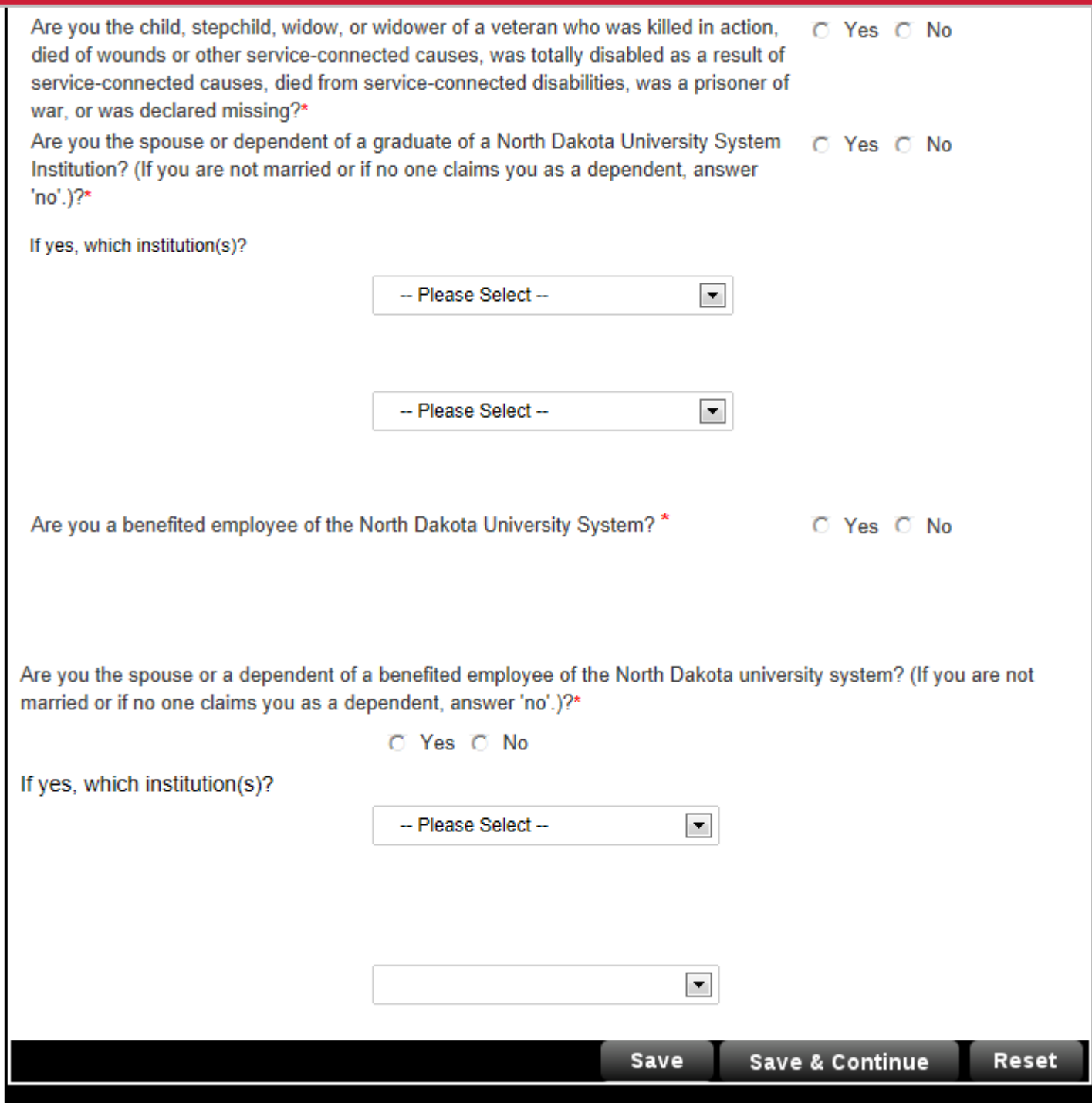

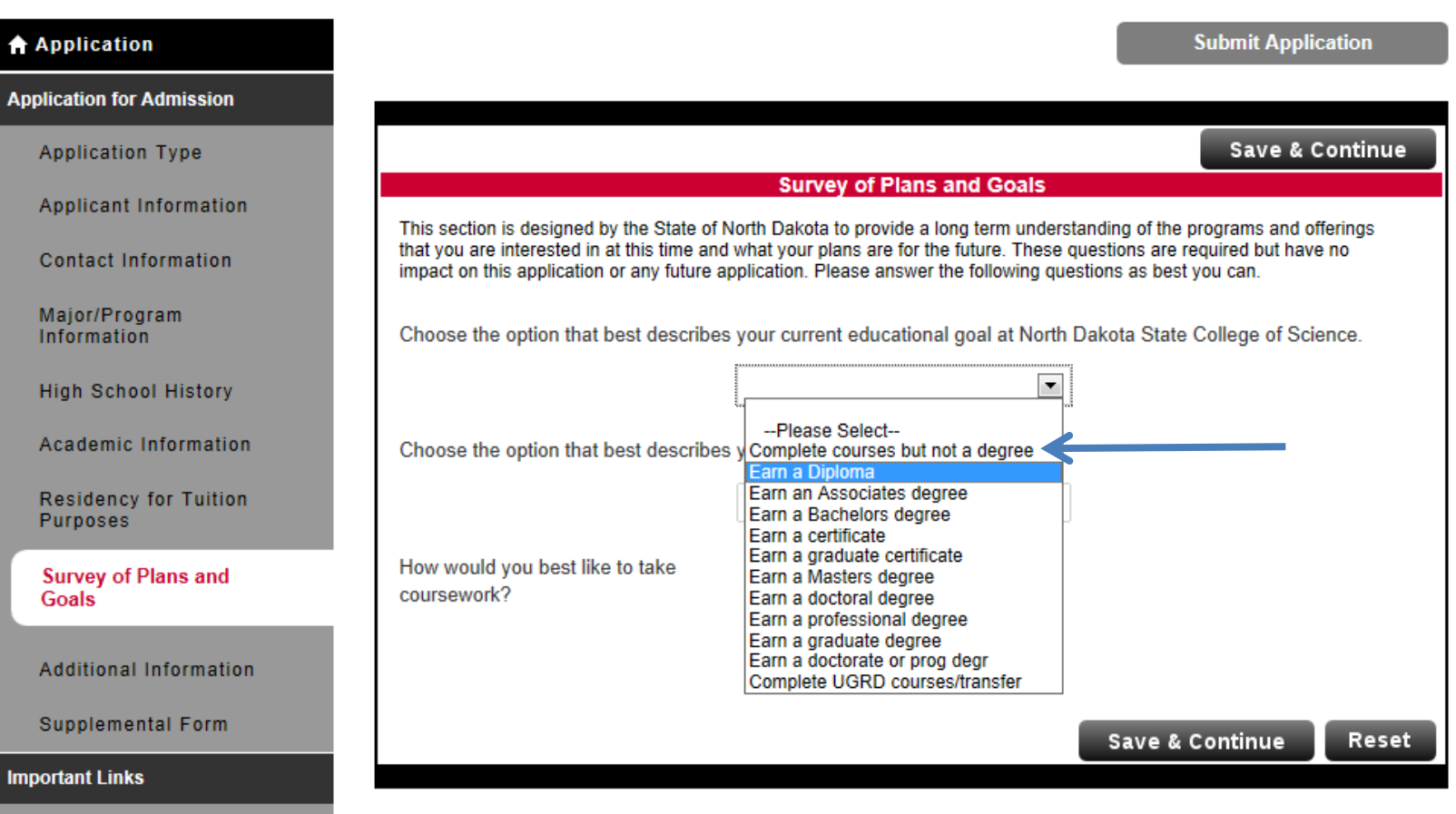

**Check Your Application** 

**Submit Application** 

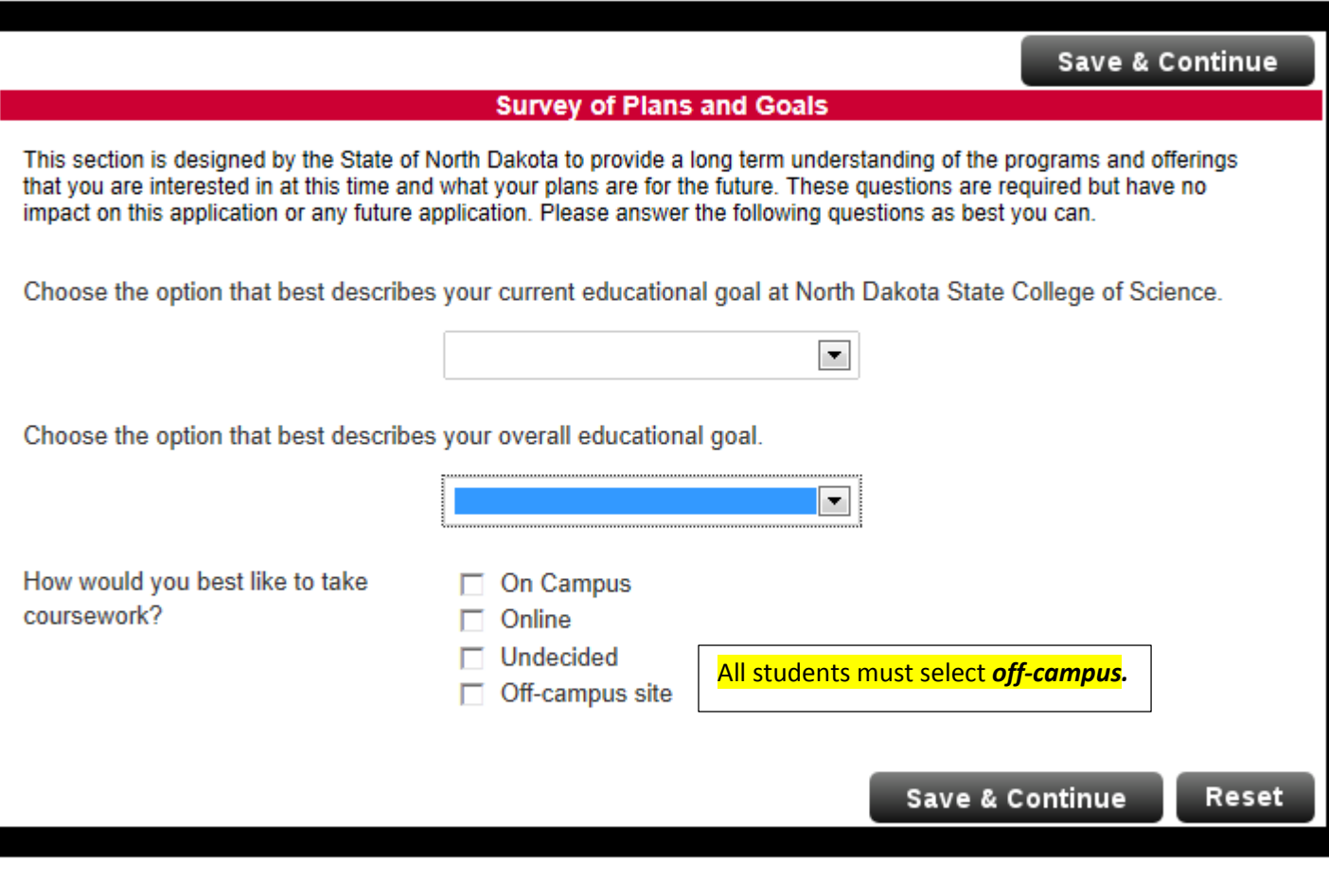

**Submit Application** 

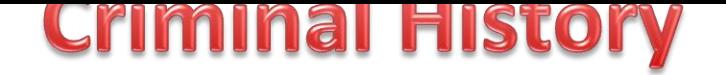

**Submit Application** 

Save & Continue Save

Additional Information

\*indicates a required field

All students making application must answer the following questions. An affirmative response to any of these questions will not automatically prevent admission, but you will be asked to provide additional information. The information will be reviewed by a campus officer or committee charged with that responsibility. Falsification or omission of information may result in a denial of admission, rescission of admission, dismissal, or other appropriate sanction.

Have you ever pled guilty (or no contest) to or been convicted of any felony?\*

C Yes C No

Within the past 10 years, have you pled guilty (or no contest) to or otherwise been convicted of a misdemeanor crime involving violence or the threat of violence in any court?\*

["Crime of violence" means an offense that involves substantial risk that physical force may be used against a person or property of another. Examples of crimes of violence include, but are not limited to. abuse, arson, assault (including sexual assault or domestic violence) battery, breaking and entering, burglary, criminal mischief or vandalism, harassment, homicide, menacing, reckless endangerment, stalking, terrorizing and unlawful restraint or imprisonment.]

C Yes C No

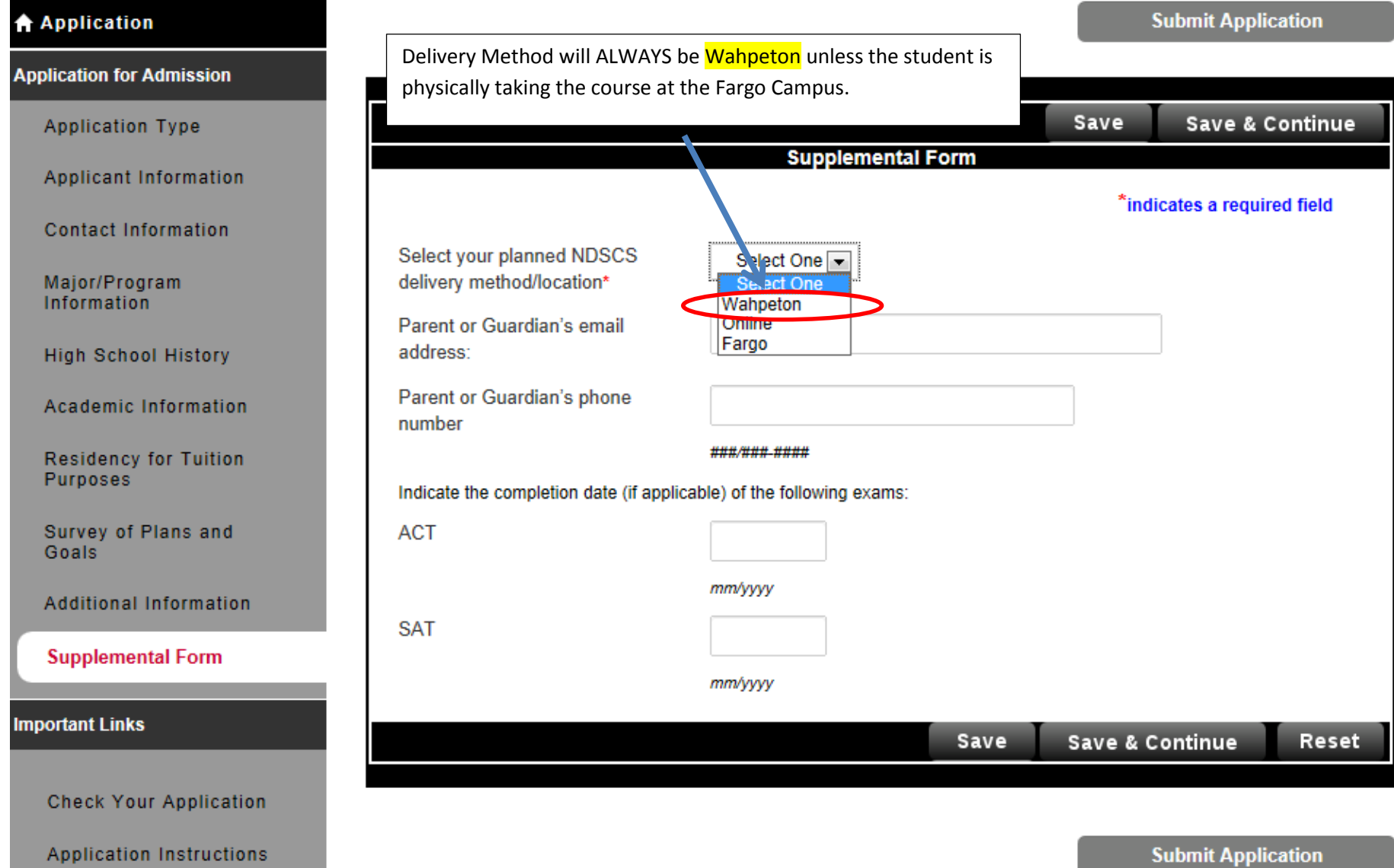

#### **↑ Application**

#### **Application for Admission**

**Application Type** 

**Applicant Information** 

**Contact Information** 

Major/Program Information

**High School History** 

**Academic Information** 

**Residency for Tuition** Purposes

Survey of Plans and Goals

**Additional Information** 

**Supplemental Form** 

**Important Links** 

Check Your Application

**Application Instructions** 

**A PRINT FORMS** 

# **Application Status: Ready for Submission**

Congratulations, Jim! All required questions have been completed. Please note that this refers only to the minimum number of questions required by the system before submission is allowed. There may be many other questions on the form that should also be answered; thus, please be sure you have fully responded to both required and relevant non-required items before you submit your Application.

Please review the print version of your Application before you submit by clicking on the link below. If you experience difficulty viewing the document, please contact technical support. (Adobe Acrobat Reader is required to view this file. Download Reader)

All students should

at this time

preview their application.

Corrections can be made

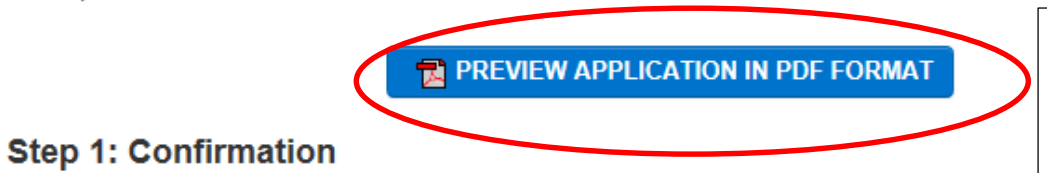

Please carefully review your responses to ensure all questions are answered accurately. Your responses will become the official property of North Dakota State College of Science and your admission will be based on the answers you have provided. Once your application is submitted you are unable to change them through this form. Please call 1-800-342-4325 ext 32202 if you need to update your application record.

Your application is not considered submitted until you reach the page titled "Submission Complete".

I have read and understand the above information and wish to submit this Application at this time. Please note: The Application is not submitted until you see the words "Submission Complete!"

To submit the final application students need to check above box. Then click on the 'continue' button

г

**Continue** 

### **Application**

# **Step 2: Application Fee Payment**

**Application for Admission** 

**Application Type** 

**Applicant Information** 

**Contact Information** 

Major/Program Information

**High School History** 

**Academic Information** 

**Residency for Tuition** Purposes

Survey of Plans and Goals

**Additional Information** 

#### **Application Payment Process:**

Choose payment method below and continue with the process of submitting your application. If you have already paid the application fee, select the Check payment option.

**Review Application Fee** 

\$35

# **Select Payment Method**

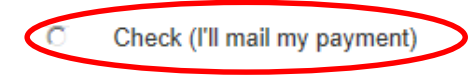

**Credit Card** O

Click below to confirm the payment method indicated above and continue with the process of submitting your Application. Please note that paying your Application fee DOES NOT submit your Application. You must complete and submit the information on the signature page to fully submit your Application.

**Pay and Continue** 

All students need to be instructed to select Check. They can choose to be billed or a check can be attached to the credit registration and FERPA forms.

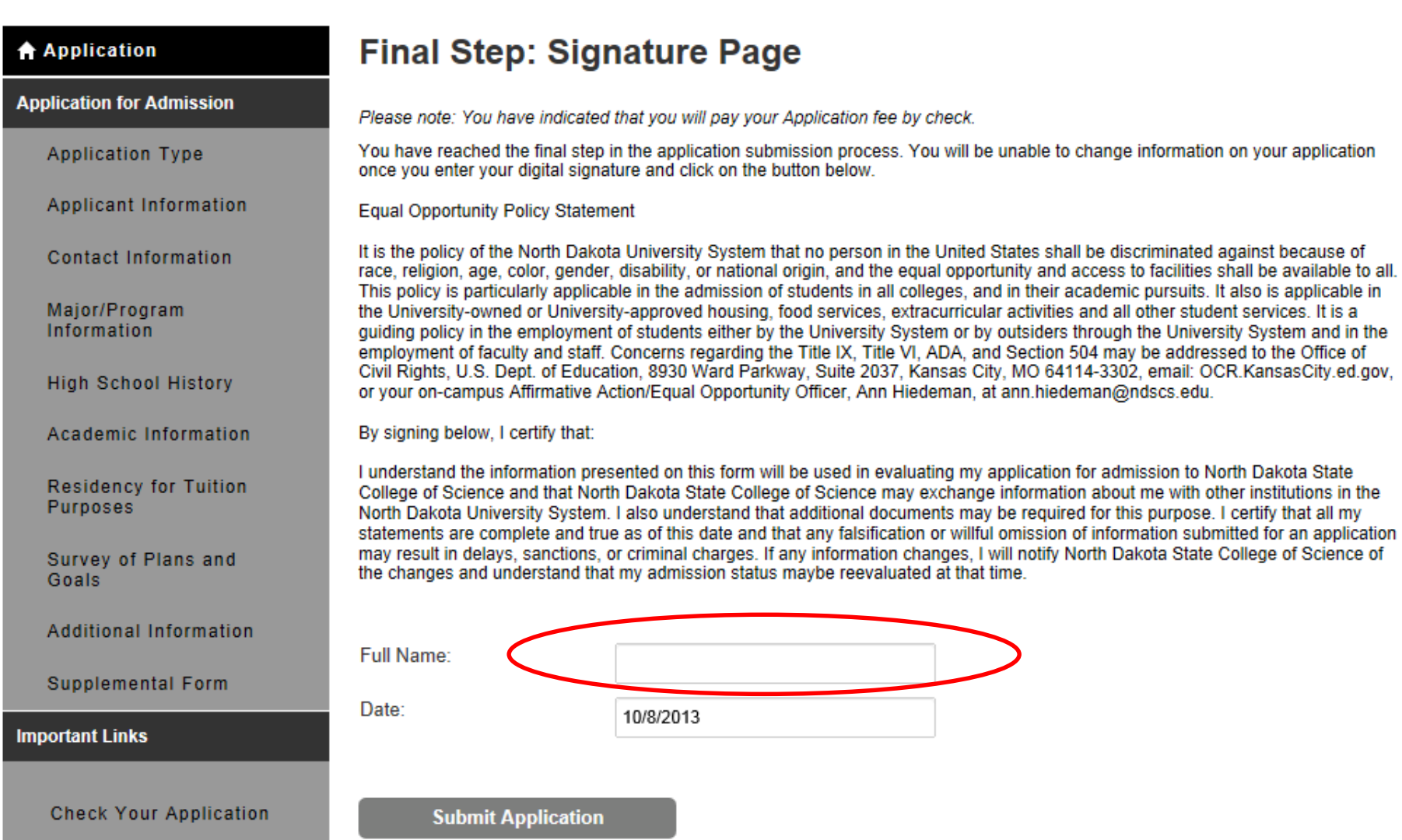

Annlication Instructions

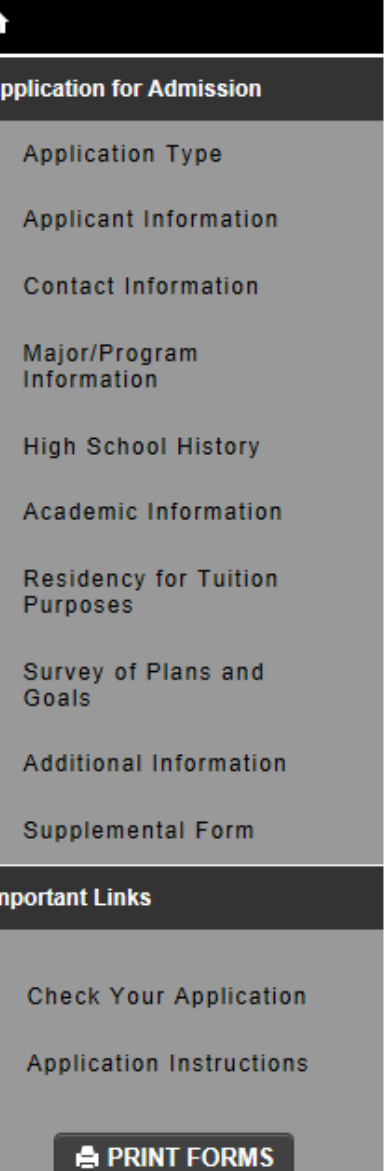

# **Submission Complete!**

Please print a Payment Voucher at this time for your records.

Thank you for applying to North Dakota State College of Science!

Your application has been successfully submitted to the Enrollment Services Office. To complete the admissions process, an applicant for admission must submit the following information to the Enrollment Services Office.

1. Official High School Transcript/GED.

2. Official college transcriptions from every college attended.

\*\* If currently in high school or college, in-progress transcripts are required for early registration purposes.

3. Proof of two MMR immunizations (Measles, Mumps and Rubella) is required before being accepted into North Dakota colleges. A titer for MMR immunity can also be used for this requirement.

All newly admitted students ages 21 and younger residing in campus housing must provide documentation of immunity against meningococcal disease. One dose must have been given after the 16th birthday. Click for more information on this requirement and possible exemption.

4. An ACT or SAT score for applicants under age 25. Exemptions from this requirement include students who are: age 25 or older on the first day of class or are transferring 24 or more semester credits acceptable at the receiving campus.

You will receive correspondence regarding your enrollment status. Please allow 7-10 working days.

North Dakota State College of Science, Enrollment Services Office, 800 N Sixth Street, Wahpeton, ND 58076, please click on Logout button in the upper right hand corner.

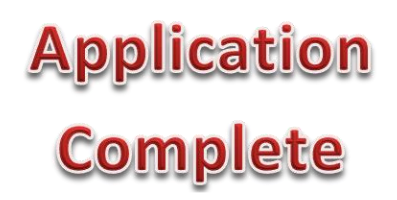